L1CalBuffer now supports methods:

 virtual void beginHeader(const L1CaloModuleType &, int index) ; virtual void endHeader(const L1CaloModuleType &, int index) ;

 virtual void beginHeader(const L1CaloSubModuleType &, int index) ; virtual void endHeader(const L1CaloSubModuleType &, int index) ;

 virtual void makeRodTrailer(std::list <Word32> &statusVector) ; virtual void makeRodHeader(Word32 sourceId, Word32 runNumber, Word32 sequenceNumber, Word32 sequenceType) ;

virtual void setCompatibilityMode(const bool &) ;

SimpleBuffer is the implementation of L1CalBuffer, and is still backward compatible to the "old" implementation. FormattedBuffer is a SimpleBuffer with the compatibilityMode set to false.

The paradigm is that the run-controller in a crate, or a special universal readout-kicker to be used until the controller supports the readout, sets up its list of modules to readOut.

It creates a buffer:

p\_readoutBuffer = new FormattedBuffer (bufferSize);

Then Loops:

```
for each acquisition {
```
p\_readoutBuffer->makeRodHeader(sourceId, runNumber, sequenceNumber, sequenceType);

for each module i {

```
 p_readoutBuffer->beginHeader(L1CaloModuleType::moduleType, i); 
             module->readOut(p_readoutBuffer);
              p_readoutBuffer->endHeader(L1CaloModuleType::moduleType, i); 
}
```
 statusVector.push\_back(statusWords); p\_readoutBuffer->makeRodTrailer(statusVector);

(At this point the buffer contents are published to the Monitoring.)

 p\_readoutBuffer->clear(); statusVector.clear();

}

Normally, the module readout places some data into the buffer with (\*p\_readoutBuffer)+=data and then delegates readout to its submodules. In this case the submodule type is determined automatically using Part::parttype() , along with the index (from the last index given in the submodule name [j,k,.....m]).

Should the s/w designer wish to insert his own data, he is free to do so, using the syntax:

p\_readoutBuffer->beginHeader(L1CaloSubModuleType::submoduleType, index); (\*p\_readoutBuffer)+=data ...;

p\_readoutBuffer->endHeader(L1CaloSubModuleType::submoduleType, index);

In the latter case, he must either use the actual names of DaqSubModules which he has created as parts, or enter a virtual-submodule name at the end of the L1CaloSubModuleType list given in the enumgen direct.dat file found within the infraL1Calo package.

The formatting is able to handle nested or un-nested readout sequences. (Nested being the case when a new submodule header is encountered before the corresponding end-header.)

## Formatting.

Two long words for each header. The bit assignments are:

First word.

hs iiiiiii ttttttt oooooooooooooooo

 $h =$  header bit, always set to 1

s = submodule bit, only set when a submodule is being readout iiiiiii = module/submodule index field - this is index corresponding to the module name (0-127) ttttttt = module/submodule type field - this is the type of module/submodule  $(0-127)$ oooooooooooooooo = this is the total number of long words, including header words, for this module

Second Word.

hs ee rrrr cccccccc oooooooooooooooo

 $h =$  header bit, always set to 1 s = submodule bit, only set when a submodule is being readout ee = error field. 0x1 is counterror, and 0x2 is offsetError  $rrr =$  reserved. cccccccc = this is the number of subModule readOuts nested at the next level oooooooooooooooo = this is the number of words from the firstword of the current header to the next nested header.

Here is a sample output from test simplebuffer.cxx (the 3rd iteration.)

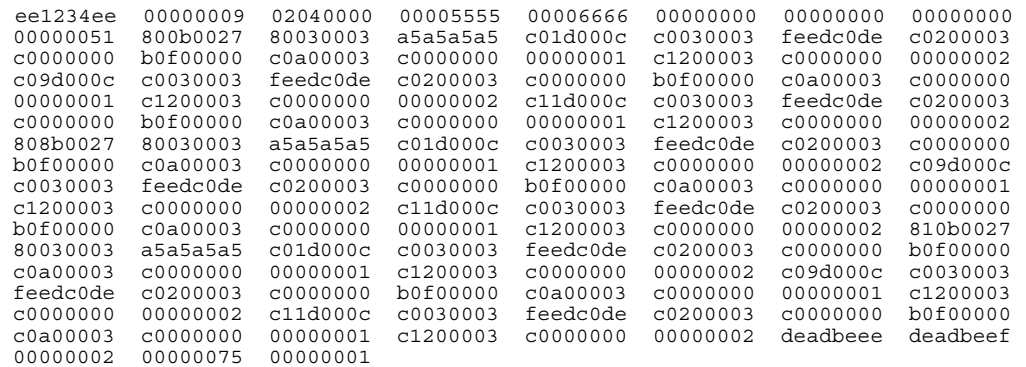